# **betsul login**

- 1. betsul login
- 2. betsul login :bet365 presidente como funciona
- 3. betsul login :jogos grátis para pc

# **betsul login**

#### Resumo:

**betsul login : Descubra os presentes de apostas em caeng.com.br! Registre-se e receba um bônus de boas-vindas para começar a ganhar!**  contente:

# **betsul login**

No cenário dos jogos e das apostas online, encontramos um grande número de alternativas para quem busca uma experiência emocionante e diversificada. Dentre elas, a Betsul é uma opção cada vez mais reconhecida no Brasil e em betsul login outros países de língua portuguesa.

### **betsul login**

A Betsul é uma plataforma online para apostas esportivas e cassino, que destaca-se por betsul login interface intuitiva e fácil utilização. Oferece uma variedade de opções, desde jogos de futebol, bolas e animais, até cassino online como Fortune Tiger, além disso, é a primeira plataforma de apostas online autorizada no mercado brasileiro, possuindo o selo RA 1000 do Reclame Aqui.

## **Benefícios do Aplicativo Móvel Betsul**

O aplicativo móvel Betsul é uma extensão da plataforma online, trazendo conforto e acessibilidade para os usuários. Permite realizar apostas em betsul login qualquer lugar e momento, seguir os principais campeonatos (Brasileiro, Premier League, Internacional, La Liga, e entre outros) e contar com as melhores odds do mercado.

Embora não haja ainda um aplicativo nativo do Betsul disponível para Android ou iOS, não é preciso se incomodar com Betsul apk oder Betsul app herunterladen.

Utilizando o navegador dos seus dispositivos móveis (Android ou iOS), basta seguir estes passos:

- 1. Acesse a plataforma Betsul;
- 2. Abra o painel do seu navegador mobile e aperte em betsul login "Adicionar a tela inicial" ou "Criar atalho";
- 3. Defina um nome para o atalho; e
- 4. Pronto, o aplicativo estará disponível em betsul login betsul login tela inicial!

### **Ganhe Bônus e Pronto para Apostar?**

Na Betsul, você pode confiar e usufruir de promoções exclusivas. Atualmente, Ganhe 150% de bônus até R\$600 para Apostas Esportivas ao se registrar pela primeira vez. Além disso, mantenha-se ligado, pois novas promoções são regularmente introduzidas para permitir ao

utilizador competir pelo prémio final.

### **Conclusão - Tente à betsul login chance e explique como fazer apostas**

A Betsul apresenta-se como uma ferramenta completa, confiável e divertida para os apaixonados por esportes e jogos de azar. A betsul login ausência temporária de um aplicativo nativo disponível para iOS e Android é compensada pela praticidade do sewebsite e dá-lhe acesso às melhores opções e benefícios, desde quotas altas a diferentes tipos de aposta e cassino em betsul login linha.

● Betsul - [copa do mundo fifa de 2026](/copa-do-mundo-fifa-de-2026-2024-07-27-id-22581.pdf)

#### **Perguntas frequentes:**

Como fazer uma aposta na Betsul?

[age of the gods mighty midas](https://www.dimen.com.br/age-of-the-gods-mighty-midas-2024-07-27-id-2809.html) Para fazer uma aposta, acesse a operadora Betsul para fazer o login na betsul login con

# **Como fazer um saque nas máquinas Caixa Betssl em betsul login segurança**

No Brasil, os jogos de azar estão em betsul login alta e as máquinas de Caixa Betssl são cada vez mais populares. No entanto, é importante saber como fazer um saque de forma segura nas máquinas Caixa Betssl. Neste artigo, você vai aprender tudo sobre como fazer um saque betsul nas máquinas Caixa Betssl.

#### **1. Encontre uma máquina Caixa Betssl confiável**

Antes de fazer um saque, é importante encontrar uma máquina Caixa Betssl confiável. Verifique se a máquina está em betsul login um local seguro e bem iluminado. Além disso, verifique se a máquina tem uma licença válida e é operada por uma empresa confiável.

#### **2. Insira seu cartão de débito ou crédito**

Para fazer um saque, insira seu cartão de débito ou crédito na máquina Caixa Betssl. Certifiquese de inserir o cartão na direção certa e que a faixa magnética esteja limpa e sem danos.

#### **3. Selecione a opção de saque**

Após inserir o cartão, selecione a opção de saque. Em seguida, insira o valor desejado e verifique se o valor está correto antes de confirmar.

#### **4. Retire o dinheiro**

Após confirmar o valor, a máquina Caixa Betssl irá entregar o dinheiro. Certifique-se de retirar o dinheiro imediatamente e contar para ver se o valor está correto.

### **5. Nunca compartilhe seu código PIN**

É importante lembrar que nunca deve compartilhar seu código PIN com ninguém. Além disso, evite usar máquinas Caixa Betssl em betsul login locais pouco iluminados ou desconhecidos.

## **Conclusão**

Fazer um saque nas máquinas Caixa Betssl é fácil e seguro se você seguir as etapas acima. Lembre-se de encontrar uma máquina confiável, inserir o cartão na direção certa, selecionar a opção de saque, retirar o dinheiro imediatamente e nunca compartilhar seu código PIN. Agora que você sabe como fazer um saque betsul nas máquinas Caixa Betssl, é hora de tentar betsul login sorte!

#### **Relacionado:**

- $\bullet$  {w}
- $\bullet$  {w}
- $\bullet$  {w}

**Valor do Real Brasileiro**

#### **Ano Valor do Real**

 $2010$  R\$  $1,00 =$  US\$ 0,55 2024 R\$ 1,00 = US\$ 0,30  $2024$  R\$  $1,00 = US$$  0,18

#### **Nota:**

Os valores apresentados acima são estimados e podem variar conforme a taxa de câmbio atual. **Máquinas Caixa Betssl no Brasil**

As máquinas Caixa Betssl são muito populares no Brasil e podem ser encontradas em betsul login vários locais, como bares, restaurantes, shoppings e postos de gasolina. Algumas das empresas que operam máquinas Caixa Betssl no Brasil incluem:

- Brass Caminhoneiro
- Caixa Econômica Federal
- Loterias Caixa
- Máquinas Caixa
- Rodobet

#### **Nota:**

Este artigo é apenas para fins informativos e não é uma recomendação para jogar ou fazer apostas.

# **betsul login :bet365 presidente como funciona**

O download do aplicativo é rápido e simples, tanto para iOS quanto para Android. Se você tem um iPhone, basta acessar o site Betsul através do Safari, clicar no ícone de compartilhamento e selecionar "Adicionar a tela inicial". Para usuários do Android, é possível pesquisar e instalar o aplicativo no Google Play Store.

O processo de cadastro no aplicativo Betsul é fácil e, ao completá-lo, você receberá um bônus de boas-vindas de R\$200 no seu primeiro depósito. Para fazer login no aplicativo, basta informar seu nome de usuário e senha nos campos fornecidos.

Para realizar suas apostas no Betsul, é necessário selecionar o esporte e evento esportivo desejado, escolher as seleções e valores das apostas, confirmar as seleções e o valor total da aposta, inserir as informações do cartão de crédito ou débito e confirmar a aposta.

E não se esqueça de aproveitar os recursos adicionais do aplicativo, como o Código de bônus Betsul. Esse código pode ser utilizado em betsul login certos painéis, geralmente presentes nos painéis de depósitos, para ativar ofertas exclusivas. Basta inserir o código nos campos fornecidos durante o depósito.

Em resumo, o aplicativo Betsul é uma plataforma completa e fácil de utilizar, repleta de recursos e ofertas especiais para os usuários. Não perca a oportunidade de se divertir e conquistar grandes prêmios com as melhores apostas online!

# **betsul login**

Betsul é uma plataforma online que oferece uma ampla gama de apostas esportivas, loterias e programas de bônus para todos os jogadores. Com apostas em betsul login vários esportes, incluindo futebol, vôlei, automobilismo e basquete, você pode confiar em betsul login ter as melhores odds do mercado em betsul login Betsul. Neste artigo, vamos mostrar como utilizar o Betsul, como fazer suas apostas e como pode obter um bônus de boas-vindas de até R\$600.

### **betsul login**

Para se divertir no Betsul, basta realizar o cadastro e utilizar o bônus de boas-vindas. Em seguida, é preciso fazer um depósito mínimo de R\$1 para que o valor possa ser utilizado em betsul login apostas no site. Depois disso, basta escolher um evento e apostar!

#### **Benefícios de se utilizar o Betsul**

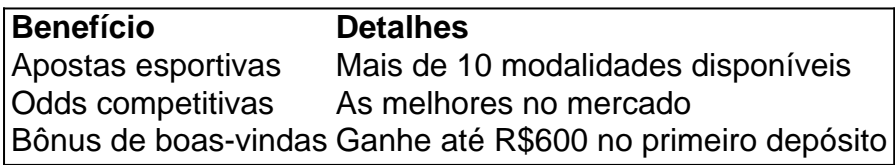

#### **Conclusão**

Se você está procurando uma plataforma de apostas online confiável, o Betsul é uma ótima opção. Com muitas modalidades disponíveis, uma variedade de opções de apostas e as melhores odds do mercado, você tem certeza de passar um bom tempo nos seus esportes preferidos. Além disso, com o bônus de boas-vindas, é possível ter ainda mais diversão e potencialmente aumentar suas ganhancias!

# **Perguntas frequentes**

### **Como o Betsul funciona?**

Após o cadastro e o primeiro depósito, é possível escolher um evento e apostar. Além disso, o Betsul tem uma opção de bônus de boas-vindas para novos jogadores.

#### **Como apostar no Betsul?**

Basta fazer o cadastro, realizar um depósito e escolher um evento para apostar.

#### **O site Betsul tem aplicativo?**

Atualmente, o Betsul não tem aplicativo mas oferece uma versão mobile de betsul login página para utilizar em betsul login seus dispositivos.

# **betsul login :jogos grátis para pc**

Author: caeng.com.br Subject: betsul login Keywords: betsul login Update: 2024/7/27 17:43:24